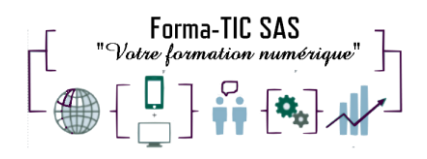

# **L'ESSENTIEL DE L'ORDINATEUR**

#### **Description**

Cette formation est destinée à maîtriser pour utiliser efficacement le matériel informatique, pour créer et modifier des fichiers informatiques, de même que pour comprendre les avantages des réseaux et la problématique liée à la sécurité informatique

#### **FORMATION COLLECTIVE**

#### DUREE : **4 demi-journées** (12 heures)

TARIF : **650** HT non assujetti à la TVA

#### **DATE DE FORMATION : A DEFINIR**

**DATE LIMITE D'INSCRIPTION : 14 jours ouvrés avant la date d'entrée en formation**

LIEU : Scribes 413 Rue Philippe Héron, 69400 Villefranche-sur-Saône

**PRESENTIELLE**

### **Modalités d'accès**

L'inscription est effective après validation des prérequis, réception de la convention signée et de 30% d'acompte.

#### **Modalité de paiement :**

• Virement bancaire

### **Niveau requis**

Les participants doivent savoir écrire et lire le français et être à l'aise avec la souris et le clavier.

Forma-TIC SAS – 225 Ch. de la combe chaudaire – 69430 Beaujeu – Siret 891 194 136 00018 Contact : [www.forma-tic.org](http://www.forma-tic.org/) - [contact@forma-tic.org](mailto:contact@forma-tic.org) – M. Stéphane ROUGEON – Tél : 06 70 82 65 23 « Déclaration d'activité enregistrée sous le numéro 84 69 17 820 69 auprès du préfet de région Auvergne -Rhône-Alpes»

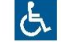

Forma-TIC SAS au capital de 21000€ 225 ch de la Combe Chaudaire 69430 Beaujeu Email : srougeon@forma-tic.org Tel : 0670826523

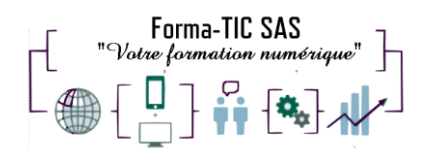

# **Public concerné**

Toutes les personnes débutantes dans l'utilisation de l'ordinateur.

# **À l'issue de ce stage vous serez capable de :**

Naviguer dans l'environnement Windows (lancer une application, se déplacer de fenêtre en fenêtre …)

Gérer vos fichiers : les renommer, les supprimer, les déplacer Créer et répondre à des messages électroniques Créer, effectuer des mises en forme simples de document (courrier, lettre …) Imprimer des documents

Comprendre l'importance de bien gérer le stockage des données

Utiliser un Cloud numérique gratuit

# **Modalités et moyens pédagogiques :**

- Formation collective : Effectif minimum de 3 et maximum de 6 participants pour une dynamique de groupe
- Le formateur alterne entre méthodes démonstrative, interrogative et active (via des travaux pratiques et/ou des mises en situation)
- La validation des acquis peut se faire par des études de cas et ou des quiz.
- La formation bénéficie d'un suivi de son exécution par une feuille de présence émargée par demi-journée par les stagiaires et le formateur.

#### **Formateurs**

Cette formation est animée par un formateur dont les compétences techniques, professionnelles et pédagogiques ont été validées par un Certificat de Compétences en Entreprise « Exercer la mission de formateur en entreprise ». Votre formateur sera : Stéphane Rougeon, 25 ans d'expérience.

### **Matériel et support de formation :**

- Un ordinateur par personne
- Vidéo projecteur et / ou Tableau blanc interactif
- Accès internet

### **Accessibilité**

- Les salles sont accessibles aux personnes à mobilité réduite
- Restauration, hébergement, transport ne sont pas pris en charge par l'organisme de formation (une liste vous sera fournie dans le livret d'accueil)

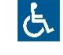

Forma-TIC SAS au capital de 21000€ 225 ch de la Combe Chaudaire 69430 Beaujeu Email : srougeon@forma-tic.org Tel : 0670826523

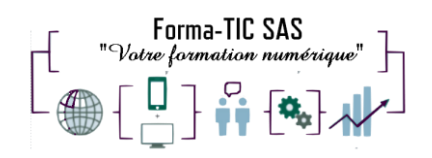

### **Modalité d'évaluation**

- En cours de formation, par des exercices pratiques
- Et, en fin de formation, par un questionnaire d'auto-évaluation

#### **Délai moyen d'accès à la prochaine session**

• 6 à 8 semaines

#### **Taux de satisfaction**

 $• 91\%$ 

#### **Validation en bloc de compétence :**

NON

### **Débouchés professionnels :**

Tous types de métiers demandant des connaissances minimales de l'ordinateur

#### **Pour aller plus loin**

Cette formation peut être incluse dans un parcours bureautique complet.

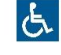

Forma-TIC SAS au capital de 21000€ 225 ch de la Combe Chaudaire 69430 Beaujeu Email : srougeon@forma-tic.org Tel : 0670826523

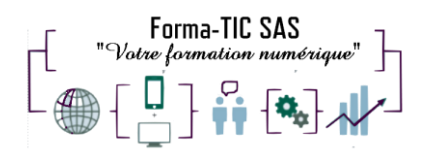

#### **Programme**

- **Appropriation d'un environnement informatique**
	- o Connaître et maitriser les fonctions de base d'un ordinateur et des périphériques
	- o Se repérer dans l'environnement
	- o Le bureau, la barre des tâches, les fenêtres
	- o Retrouver et ouvrir un document préalablement sauvegardé
	- o Enregistrer ses documents sur l'ordinateur ou un périphérique
	- o Passer d'une application à une autre
	- o Organiser son poste de travail
	- o Créer et organiser ses dossiers
	- o Copier, déplacer, renommer, supprimer des fichiers

#### • **Utilisation d'un traitement de texte**

- o Description de l'écran, du ruban et des onglets
- o Enregistrer, ouvrir un fichier
- o Se déplacer, sélectionner efficacement et rapidement du texte
- o Saisir et modifier du texte
- o Reconnaître et respecter les règles de typographie (accentuation, majuscules, signes de ponctuation, espacement…).
- o Utiliser les outils de correction
- o Effectuer la mise en forme d'un document
- o Les paragraphes (alignement, retraits, bordures)
- o Mettre en page un document
- o Insertion et positionnement d'une image
- o Créer, et produire un document texte : CV et lettre de motivation.
- o Imprimer un document

#### • **Appropriation d'internet et d'un email**

- o Se connecter au réseau Internet
- o Prise de conscience des enjeux citoyens de l'usage de l'informatique et de l'Internet
- o Droit au respect de son image et de la vie privée et à la protection des données personnelles
- o Apprendre à utiliser et à créer un courrier électronique<br>o Présentation générale de la messagerie
- o Présentation générale de la messagerie<br>o Réceptionner un message
- 
- o Réceptionner un message<br>
o Rédiger et envoyer un me Rédiger et envoyer un message simple
- o Joindre des fichiers aux messages
- o Lire, répondre, supprimer, ouvrir et/ou enregistrer une pièce jointe.
- o Comprendre les classements en indésirable
- o Constituer et utiliser un répertoire de contacts

• **Utilisation d'un Cloud numérique gratuit avec un ordinateur et/ou un Smartphone**

- o Configurer un Cloud
- o Se connecter au Cloud avec un ordinateur et/ou un Smartphone
- o Gestions des dossiers et des fichiers sur un Cloud
- o Installer une application pour scanner des documents
- o Enregistrer et/ou importer des documents sur un Cloud

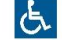